## **Admins - Demande #4449**

Demande # 4009 (Fermé): Migrer la supervision vers Icinga2

# **Déployer un check IOStat**

02/05/2020 10:22 - François Poulain

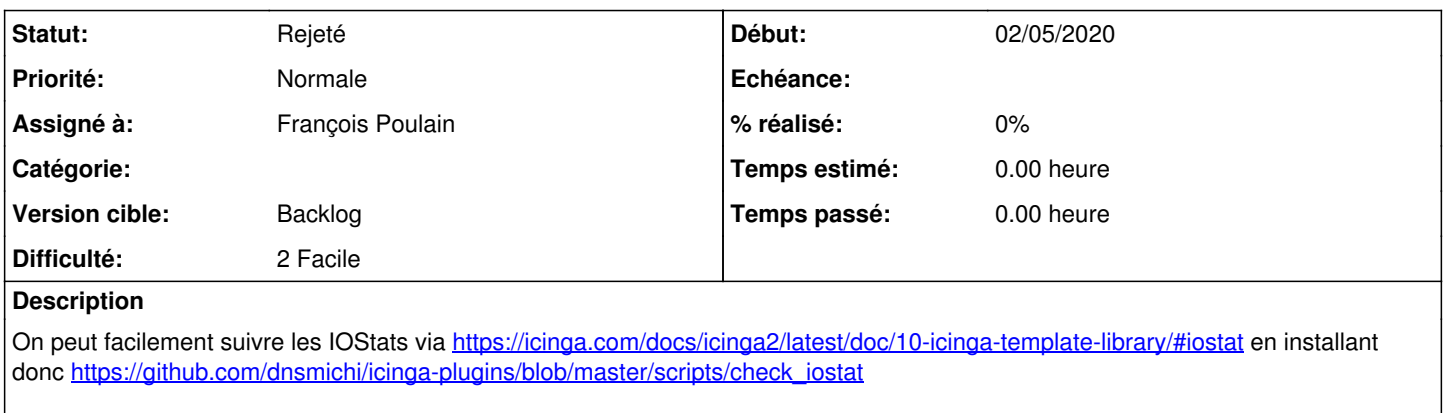

Le code dans icinga2 est prêt ; il n'y a qu'a le décommenter. :)

### **Historique**

### **#1 - 02/05/2020 11:13 - François Poulain**

*- Statut changé de Nouveau à Rejeté*

Non beh en fait il ne s'intéresse qu'aux disques et sa plus value ne semble pas avérée par rapport à check\_vm\_diskstat.

#### **#2 - 29/11/2020 12:52 - Christian P. Momon**

*- Assigné à mis à François Poulain*